## **AutoCAD Keygen For (LifeTime)**

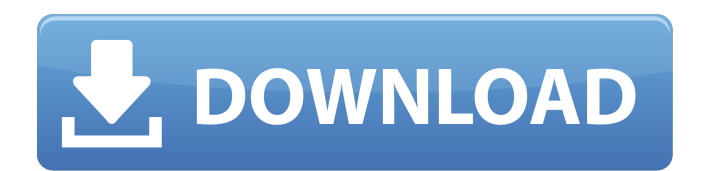

**AutoCAD**

Another feature that is very useful is the ability to export CAD drawings into other file formats. This is helpful to those who don't have the time to maintain their complex drawings. AutoCAD Crack Mac is bundled with AutoLISP and AutoCAD LT, which are programming languages that are separate from the standard AutoCAD programming language and these support their own user interface, commands and macros. These languages are required to program extensions and add-ons to AutoCAD. AutoCAD LT is a multi-user version of AutoCAD. Both AutoCAD and AutoCAD LT are trademarked by Autodesk. AutoCAD and AutoCAD LT are licensed as part of a 3D portion license on a subscription basis, which entitles a user to the design software with the addition of a 3D modeling software and a color rendering program. In terms of CAD/CAM software, it is the most common CAD application worldwide. With over 22 million licenses sold and continuing to grow, AutoCAD has its hand in nearly every kind of CAD design and drafting on the market. Thanks to the simplicity and intuitive nature of the interface, it has become the leader in the ever-changing CAD world. How to start AutoCAD? Starting a new AutoCAD project from scratch is easy. You start by dragging the AutoCAD Application Launcher icon onto the desktop of your computer. This will take you to the AutoCAD application menu. The application menu includes tools to load and save CAD files, import and export files, manage AutoCAD settings, view recently used files and make a quick exit. To open a new CAD project in AutoCAD, first you create a new empty AutoCAD file by opening the menu. Press the 'File' button on the navigation bar or press F1 on your keyboard. Select 'New', or you can press the Ctrl + N keyboard shortcut to open the 'New' dialog box. Name your file and select 'AutoCAD' as the type, which will automatically open it in AutoCAD. Select a location to save your file in and click 'OK'. Creating a drawing in AutoCAD Once you have opened AutoCAD, you are presented with the standard model workspace. Press the 'T' key on your keyboard to view the

## **AutoCAD X64 (Final 2022)**

(Autodesk) Autodesk ReCap (Photoshop plug-in) for AutoCAD Product Key (also available as an iPad App) (Open Design Alliance) ItaProX – Extend AutoCAD by reusing ItaPro tables and documents AutoCAD history AutoCAD parametric equations Autodesk Inventor (TIiE) Autodesk PLM software and products Interface standards Autodesk Shape format References External links Category:Computeraided design software Category:Vector graphics editors Category:Computer-aided design software for Windows Category:Computer-aided design software for Linux Category:3D graphics software Category:Computer-aided design software for MacOS 720 So.2d 1172 (1998) STATE of Florida, Petitioner, v. Henry DOLAN, Respondent. No. 96,913. Supreme Court of Florida. September 24, 1998. Robert A. Butterworth, Attorney General; Richard B. Martell and Charlie Crist, Jr., Assistant Attorneys General, Daytona Beach, for Petitioner. James B. Gibson, Public Defender and Michael S. Becker, Assistant Public Defender, Second Judicial Circuit, Tallahassee, for Respondent. PER CURIAM. We have for review Dolan v. State, 698 So.2d 935 (Fla. 5th DCA 1997), which expressly and directly conflicts with Venhuizen v. State, 682 So.2d 459 (Fla. 2d DCA 1996), and Murphy v. State, 674 So.2d 890 (Fla. 3d DCA 1996). We have jurisdiction. Art. V, § 3(b)(3), Fla. Const. We approve the Fifth District's decision in Dolan and disapprove Venhuizen and Murphy to the extent they conflict with this opinion. It is so ordered. KOGAN, C.J., OVERTON, SHAW, WELLS, ANSTEAD and PARIENTE, JJ., and HARDING, Senior Justice, concur. Alaska Location We are a team of full-time men (and one woman), based in good old New Jersey, that have been exploring the more southern reaches of the United States. Mostly in the Southeast region of the a1d647c40b

## **AutoCAD Crack**

Step 1. Start the Autodesk Autocad.exe file. (Important step 1) Please read the licence agreement that Autodesk Autocad downloads on your PC. If you have bought the current version of Autodesk Autocad please press on Ok. If you have bought the previous version please press on Install. (Important step 1) Please read the licence agreement that Autodesk Autocad downloads on your PC. If you have bought the previous version please press on Install. Click on "Next". Step 2. Choose a location to store the Autodesk Autocad data. (Important step 2) Please read the licence agreement that Autodesk Autocad downloads on your PC. If you have bought the previous version please press on Install. Click on "Next". Step 3. Choose a path for Autodesk Autocad. (Important step 3) Please read the licence agreement that Autodesk Autocad downloads on your PC. If you have bought the previous version please press on Install. Click on "Next". Step 4. Choose a location to save Autodesk Autocad activation code. (Important step 4) Please read the licence agreement that Autodesk Autocad downloads on your PC. If you have bought the previous version please press on Install. Click on "Finish". Step 5. Download and install a torrent client (such as BitTorrent). Step 6. Download Autodesk Autocad 2016 using a torrent client. Step 7. Click on the downloaded file and choose Extract. (Important step 7) Please read the licence agreement that Autodesk Autocad downloads on your PC. If you have bought the previous version please press on Install. Step 8. Choose a location to store Autodesk Autocad. (Important step 8) Please read the licence agreement that Autodesk Autocad downloads on your PC. If you have bought the previous version please press on Install. Step 9. Accept the terms of the licence agreement. Click on the file named "acl". Step 10. Click on "yes" when asked if you accept the terms of the licence agreement. Click on "Next". Step 11. Launch the Autodesk Autocad activation key. Click on "

## **What's New In AutoCAD?**

2D/3D Drafting Tools: Create and edit drawings without losing your change history, or when your drawings already have changes. Remove only active objects and properties from your drawings, and easily restore the original settings. (video: 1:21 min.) 2D Dimensioning: Enhance the 2D dimensioning capabilities of AutoCAD through additional tools and workflow. Planar areas of interest, such as walls and ceilings, can be used as active regions for dimensioning. (video: 1:22 min.) Forms: Create custom shapes quickly, and share them easily through ShareX and Social Media. Easily generate forms from basic drawing entities and control their appearance. (video: 1:17 min.) CAD Tools: Enhance the many CAD tools in AutoCAD through additional capabilities. Spline: Curve the x and y axes on a spline. Decimate and generate control points. Filter command-line tool output. (video: 1:20 min.) Layout: Easily track, manage, and modify your drawing components. Freely rearrange components through drag-and-drop, and make larger changes through placing and formatting components. Resize components using keyboard shortcuts. (video: 1:25 min.) Drafting: Create 2D drawings with ease and output via a host of industrystandard formats. Easily edit and customize the shape of lines and polylines. Simplify your work by using the simplified drawing methods and tools. (video: 1:35 min.) Advanced Printing: Easily generate drawings that can be printed in multiple ways. Print to PDF, to an output profile, or to multiple sheets of a sheet tray. Set scale and resolution options, and keep your prints consistent by adjusting them automatically when changing from one format to another. (video: 1:26 min.) 2D/3D Modeling and Navigation: Easily select and convert entities and components. Easily navigate and work with groups and layers. Simplify the use of plot marks by allowing their visibility to be dynamically altered. (video: 1:30 min.) Fusion 360 integration: Access Fusion 360 files in AutoCAD to bring your designs to life. Add and customize new parts in the drawing, and see the update applied when you return to CAD. (video: 1

**System Requirements:**

OS: Windows XP, Vista, 7, 8, 10. Processor: 2 GHz Intel Core 2 Duo or above, AMD equivalent Memory: 2GB RAM, 2GB recommended Graphics: DirectX 9.0 compatible graphics card Hard Drive: 500MB available space Sound: DirectX 7.0 compatible sound card Input Devices: Mouse, keyboard, controller CD-ROM: X-Play DVD is not included. How

Related links: